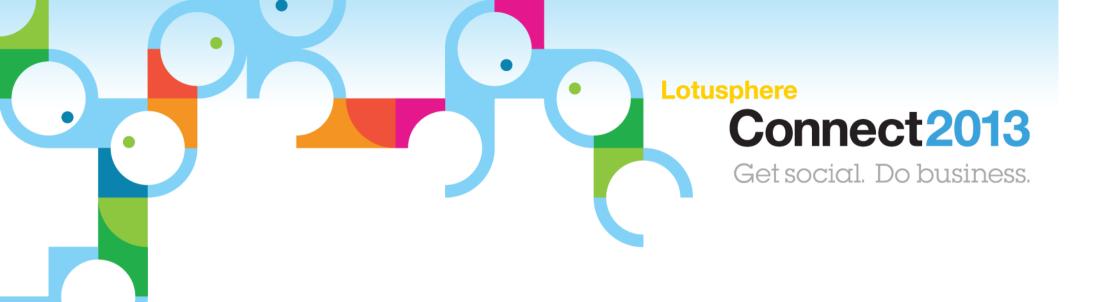

# IBM Connect Comes to You ANZ Edition

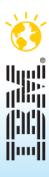

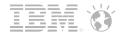

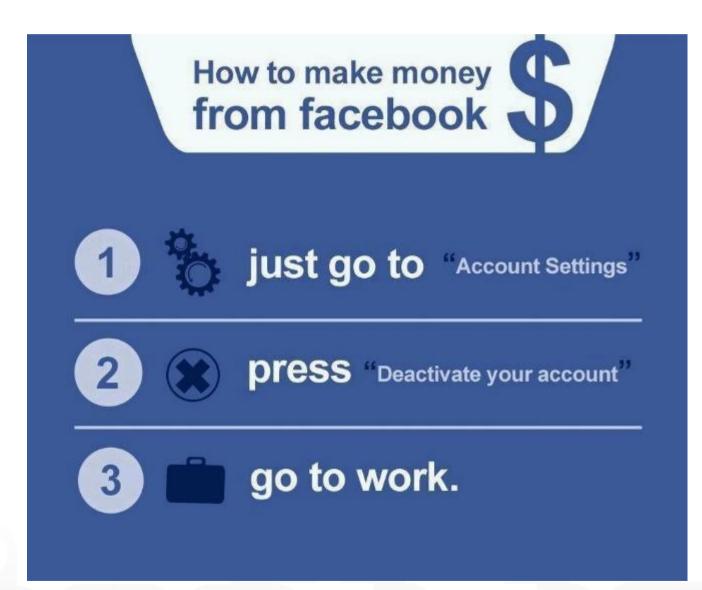

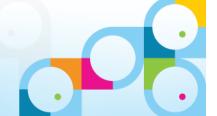

It is a well known fact that you must spin a
USB three times before it will fit.
From this, we can gather that a USB has
three states.

Up position

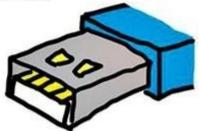

Down position

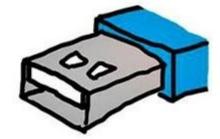

Superposition

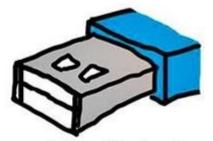

Until the USB is observed it will stay in the superposition. Therefore it will not fit until observed - except for in cases of USB tunelling.

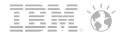

#### Please note:

IBM's statements regarding its plans, directions, and intent are subject to change or withdrawal without notice at IBM's sole discretion.

Information regarding potential future products is intended to outline our general product direction and it should not be relied on in making a purchasing decision.

The information mentioned regarding potential future products is not a commitment, promise, or legal obligation to deliver any material, code or functionality. Information about potential future products may not be incorporated into any contract. The development, release, and timing of any future features or functionality described for our products remains at our sole discretion.

Performance is based on measurements and projections using standard IBM benchmarks in a controlled environment. The actual throughput or performance that any user will experience will vary depending upon many factors, including considerations such as the amount of multiprogramming in the user's job stream, the I/O configuration, the storage configuration, and the workload processed. Therefore, no assurance can be given that an individual user will achieve results similar to those stated here.

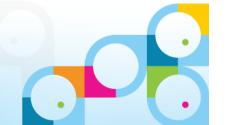

# CONSUMABILITY

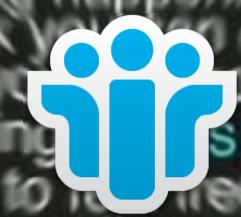

SOCIAL INTEGRATION

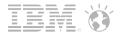

# "Discover" page

Explanations of all the new features, including video and click-through tutorials

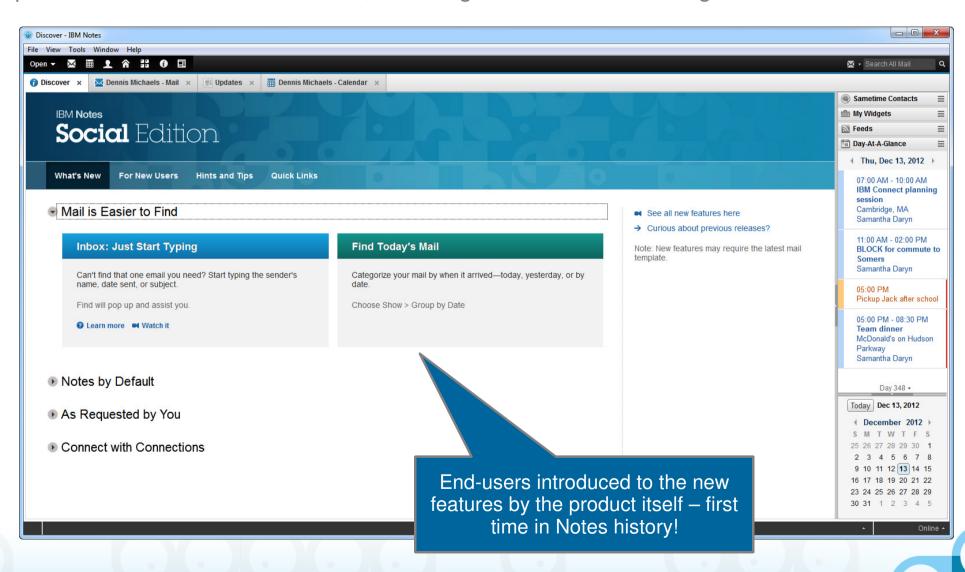

# Notes 9.0 Social Edition

Social Theme: cleaner, more modern look, adopted across IBM product line for UI consistency

Enhanced Search

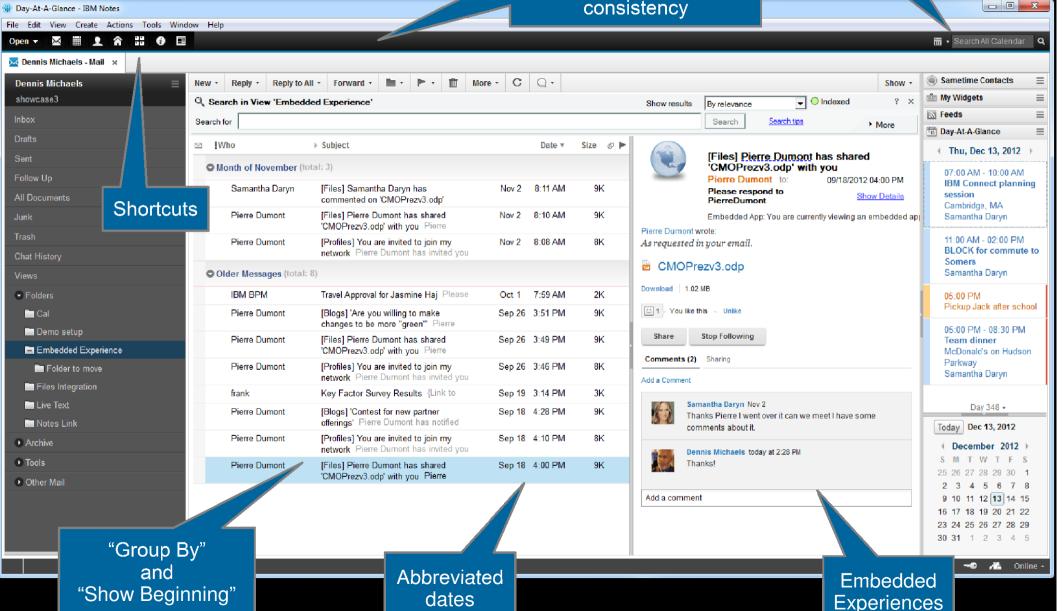

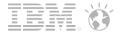

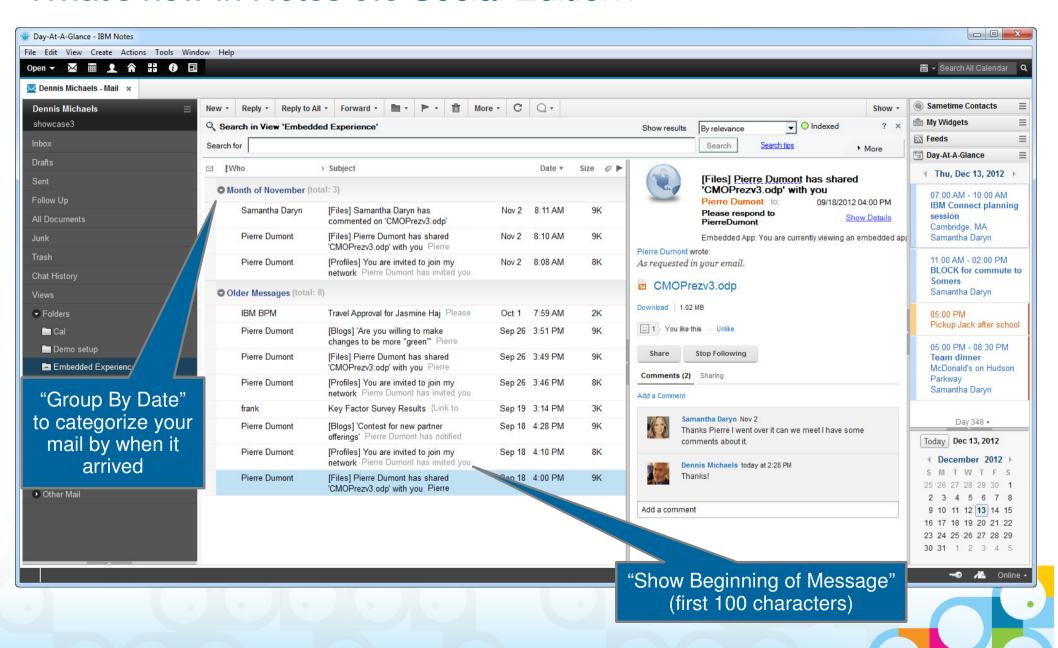

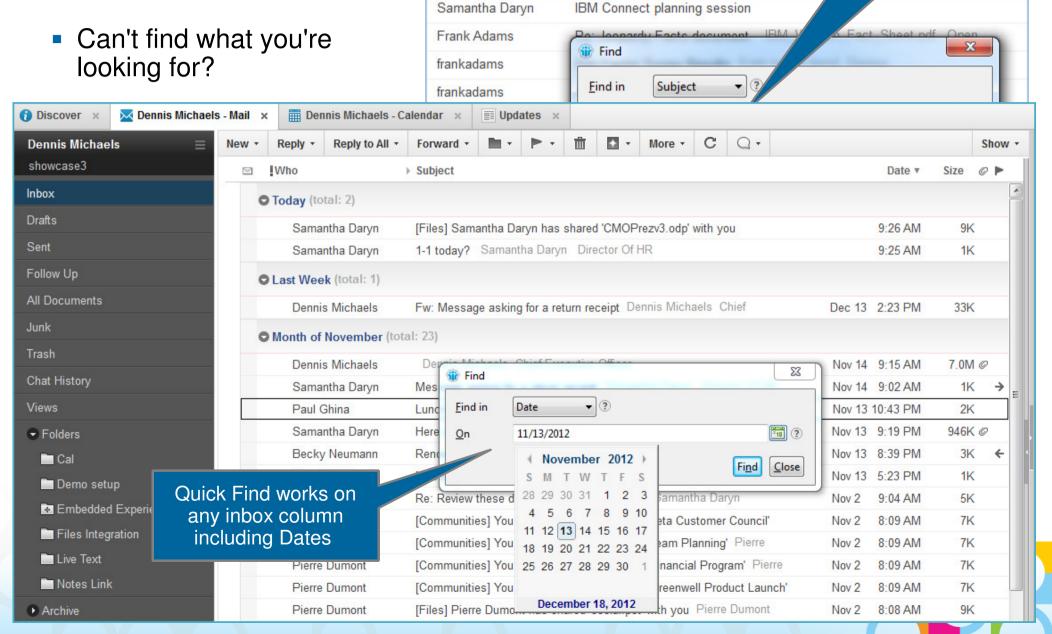

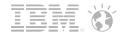

"Sticky" auto-sort for Date columns

By default, your most recent emails will appear at the top of your inbox

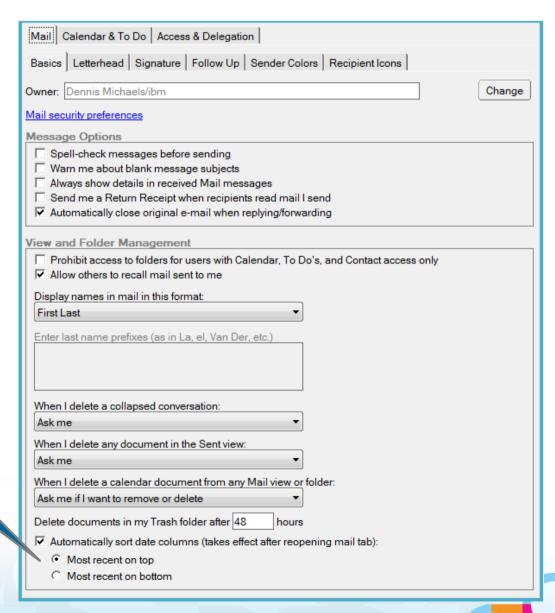

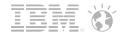

Samantha Daryn

Search

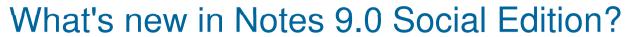

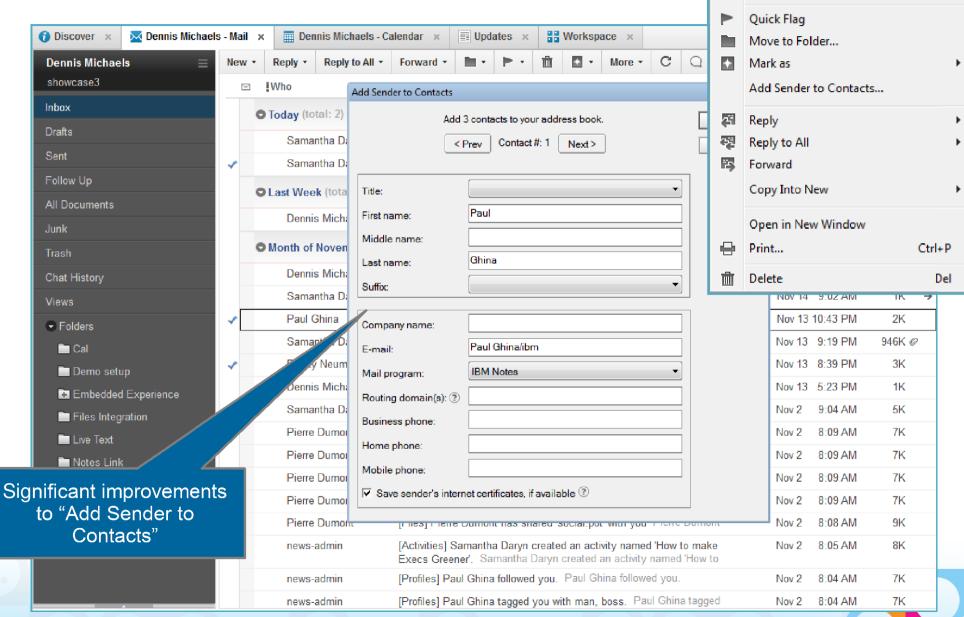

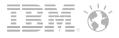

"Reply to All" from Sent folder now removes your name from the To: field

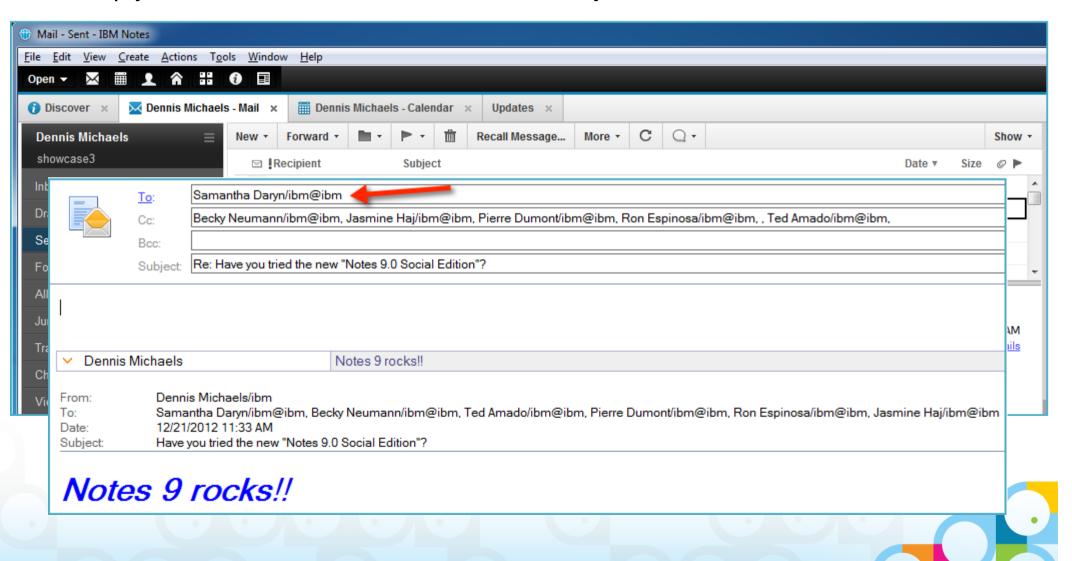

 "Shortcut" buttons – single-click access to to Mail, Calendar, Contacts, etc.

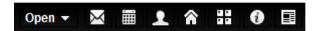

Click'able on URLs even in Edit mode: Ctrl+click

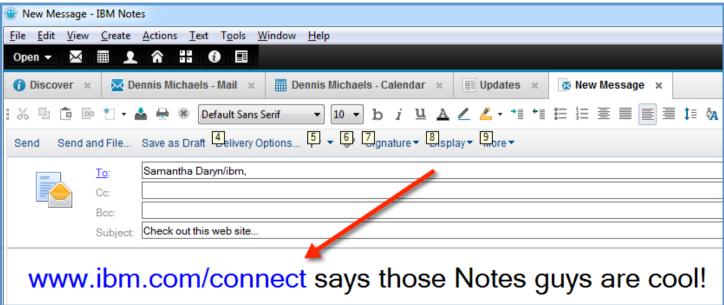

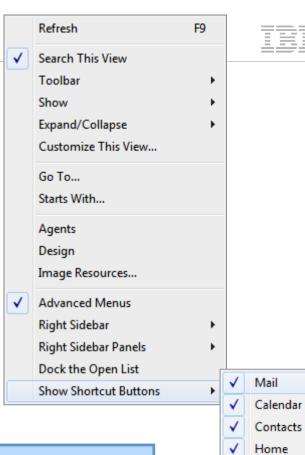

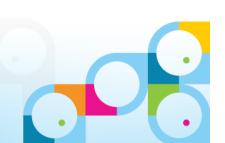

Workspace

Thumbnails

Discover

Updates

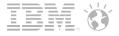

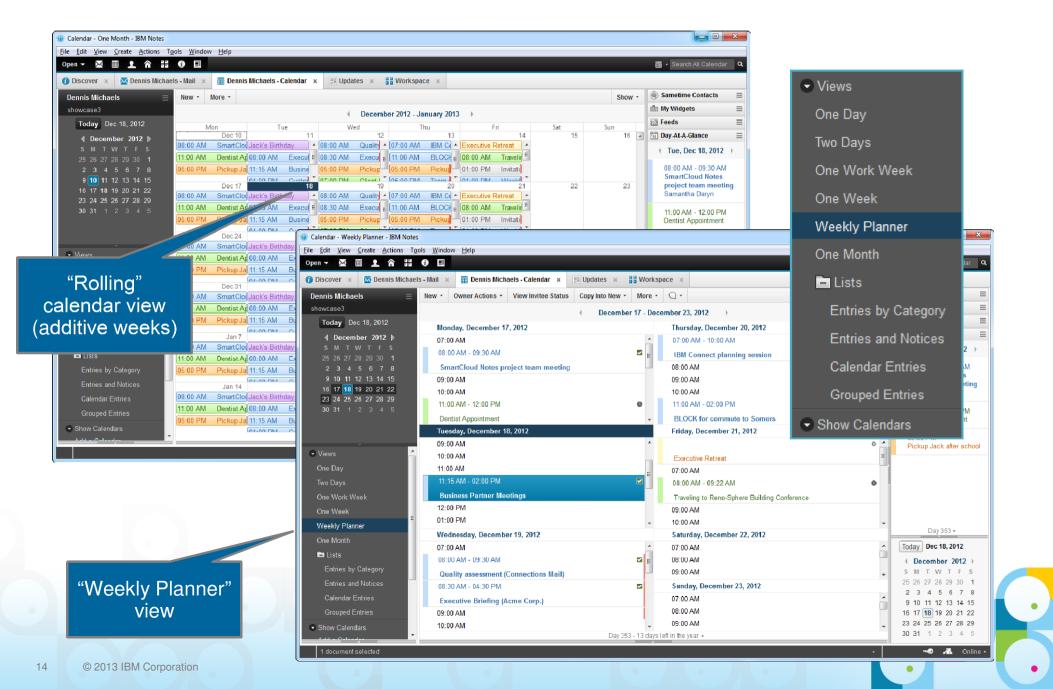

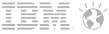

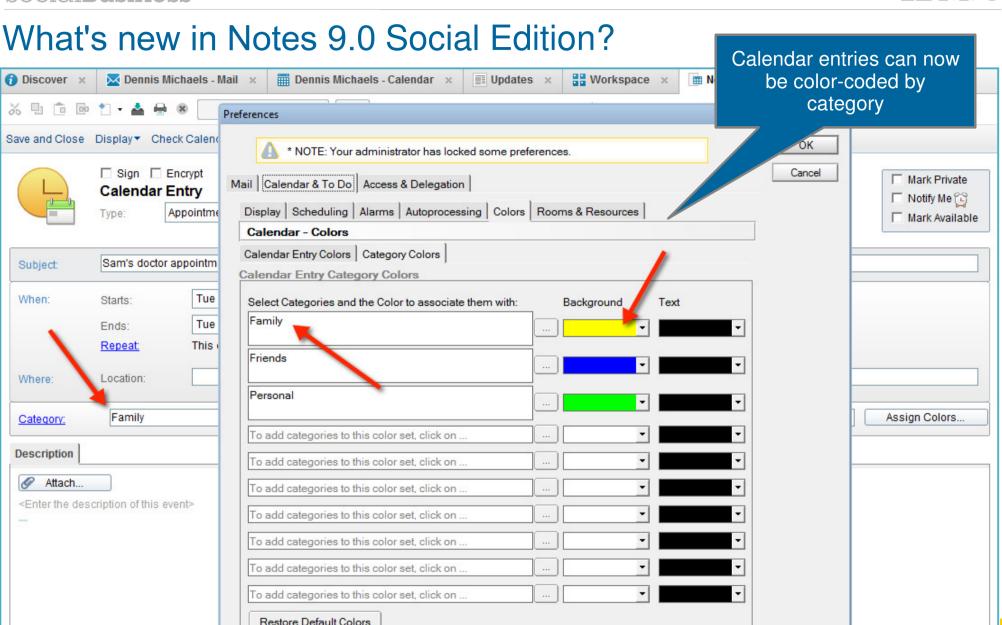

This is the protected text area of the form.

Note: You can add Categories on the Calendar & To Do - Display - Entries tab.

Check Calendar dialog can be moved and sized, and now remains on top while you're interacting with Notes

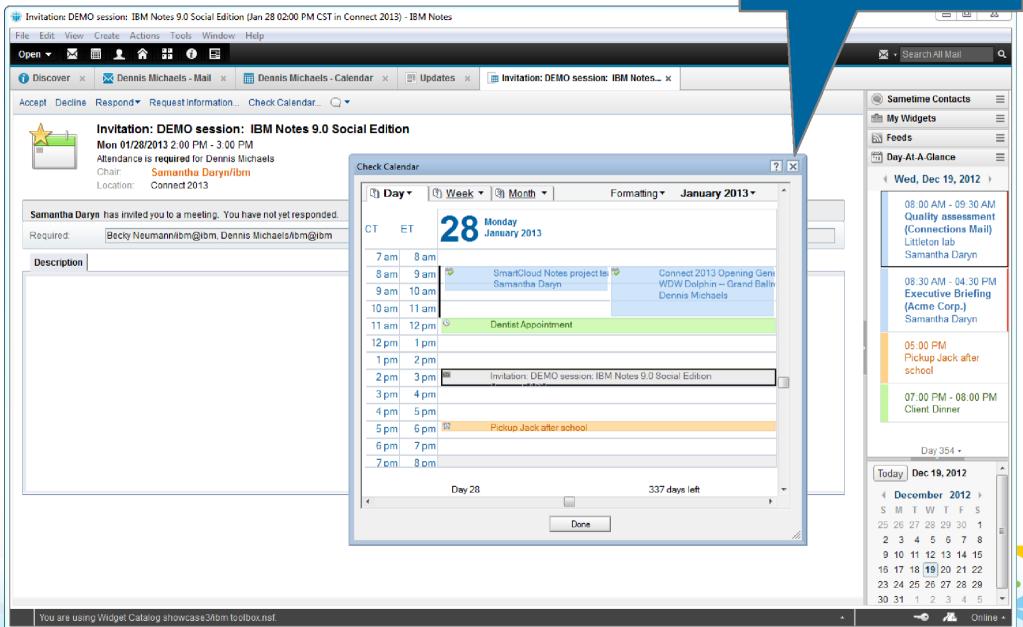

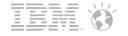

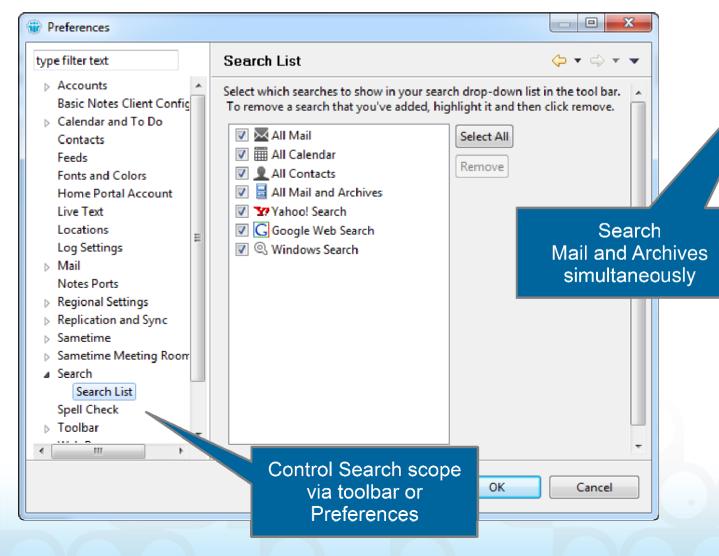

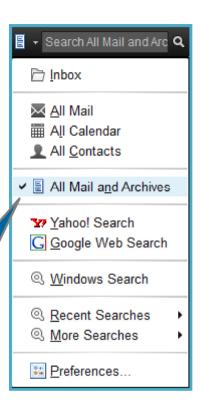

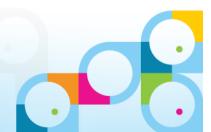

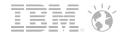

"Change Password..." now on File menu

- New shortcut keys:
  - Ctrl+R -or- Ctrl+Shft+R for "Reply" or "Reply to All"
  - Ctrl+Alt+V for "Paste Special"
  - Ctrl+Shft+V for "Paste as Plain Text"
- Mac® Cocoa® support!

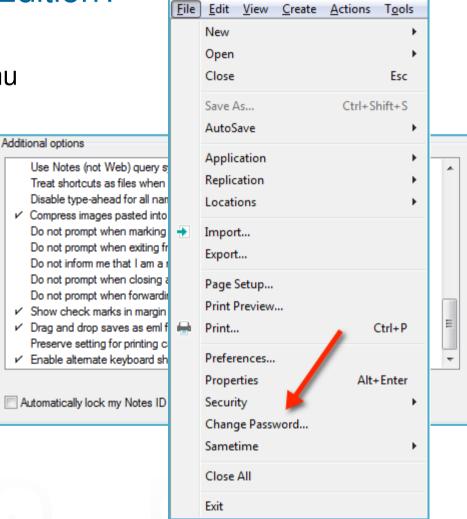

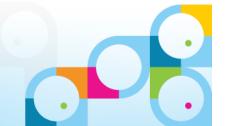

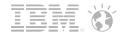

Action bar button in Inbox to mark messages Read or Unread

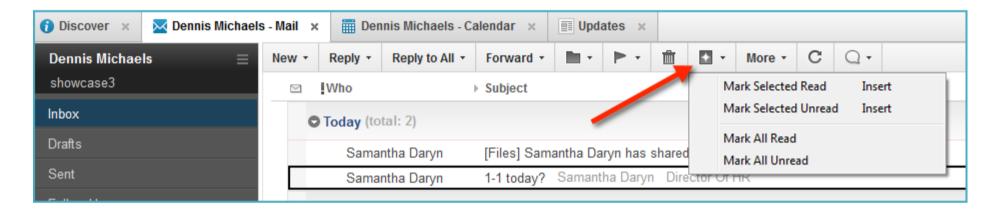

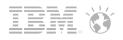

# Default Preference settings...

- If user is already using the mail pop-up notifier, change to use "slide-in" notifier instead
- Automatically close original mail when replying or forwarding
- Automatically sort Date column to display the most recent at top
- Automatically process meeting notifications (e.g., updates that do not require a change-in-schedule decision)
- Turn on "ghosting" in calendar (display unaccepted invitations in the calendar view)
- Enable "Synchronize Contacts" (with iNotes and mobile devices)
- Turn on new "One UI" theme
- Expose "Job Title" in type-ahead
- Embedded Sametime 8.5.2 IFR1
- Symphony has been removed separate download now required

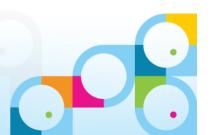

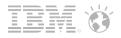

#### iNotes 9.0 Social Edition

Near-parity with full Notes experience!

#### Consumability:

- Abbreviated dates
- Quick find
- Vastly improved Calendar Create, Edit and Notice forms
- Calendar view improvements
- NEW dynamic Scheduler widget
- Import existing contacts from Microsoft® Outlook®
- Return Receipt generation control
- Paste images from clipboard (Firefox only)
- Drag 'n Drop attachments (HTML 5 APIs)
- Extensibility via Notes Widgets and Live Text (OpenSocial gadgets)
- Open widget content in new sidebar panels or tabs

- Secure attachment viewing (now on Greenhouse; planned for SmartCloud and on-premises)
- Relocate folders

#### Social integration:

- Embedded Experiences
- Activity Stream with "Updates" widget
- Connections Files integration
- IBM Social theme
- NEW Notes links and web links, displayed together

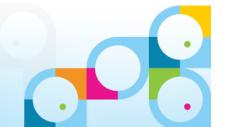

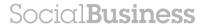

# Side-by-side Links

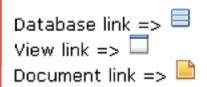

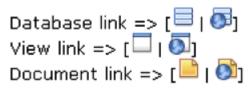

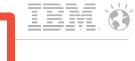

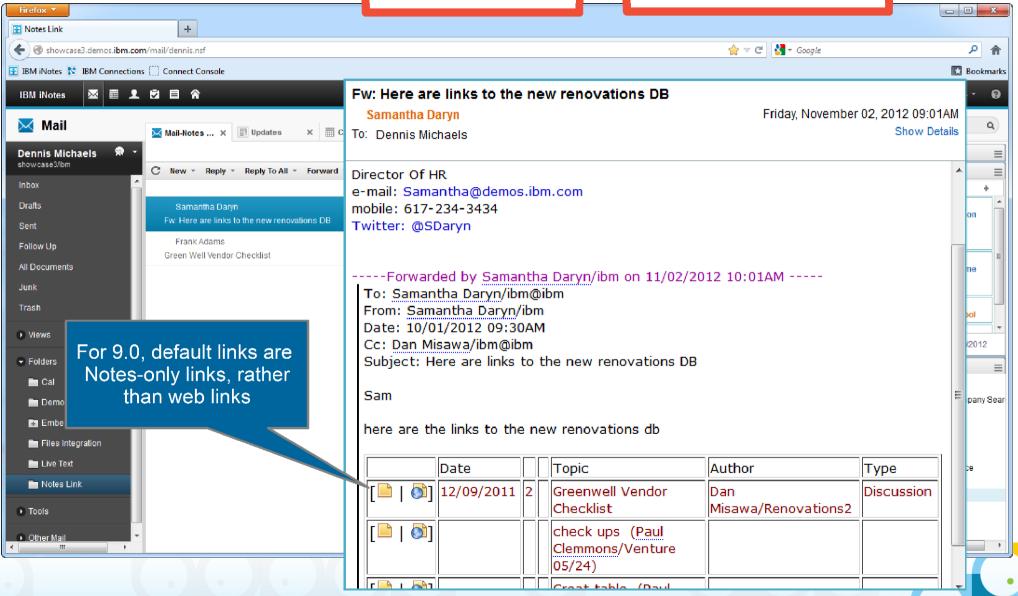

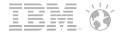

# So, if you click the document link...

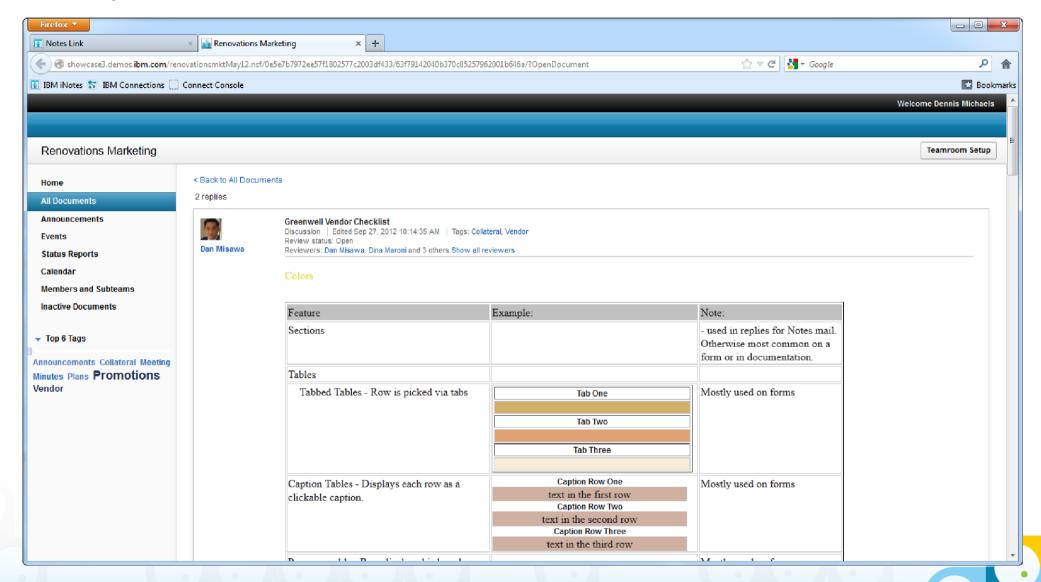

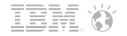

# But if you click the Notes link...

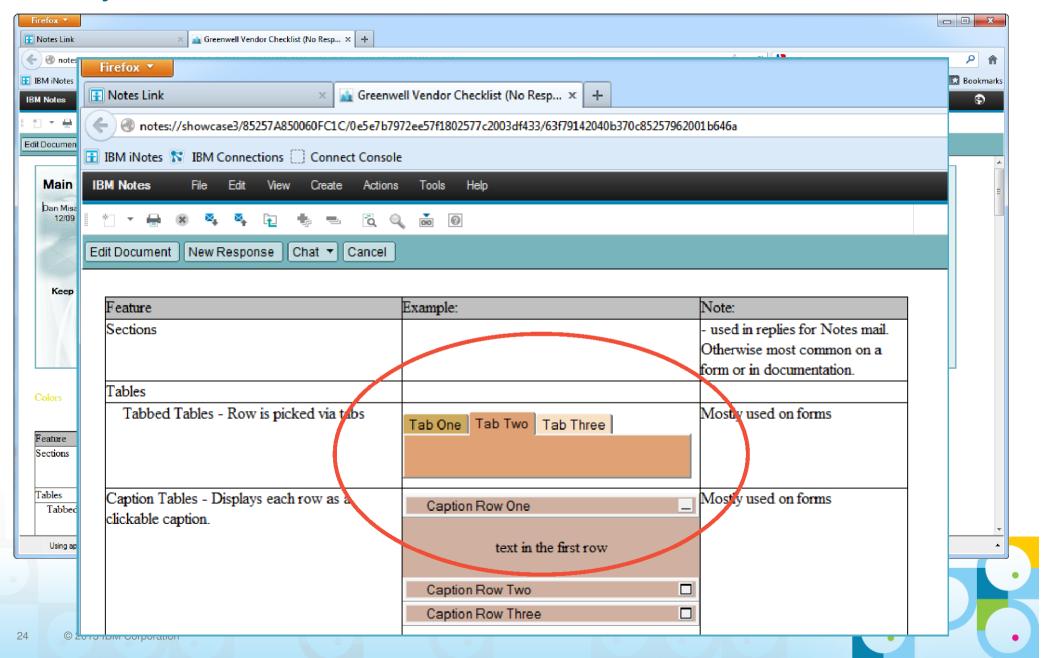

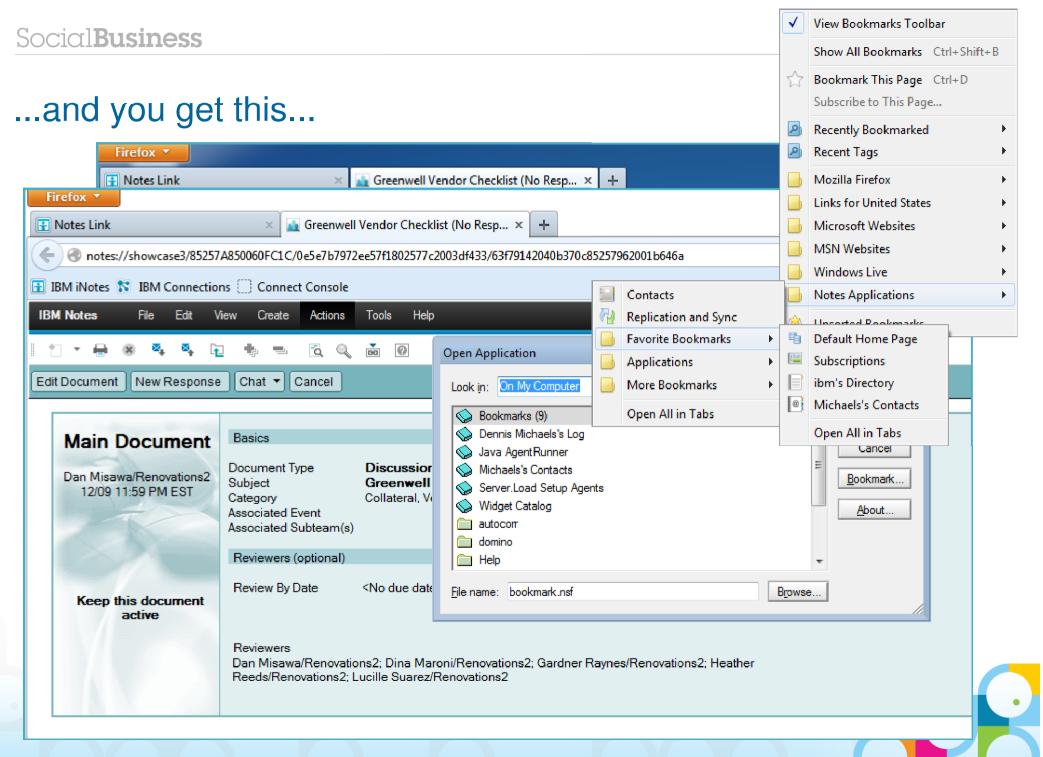

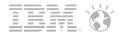

### ...and even this!

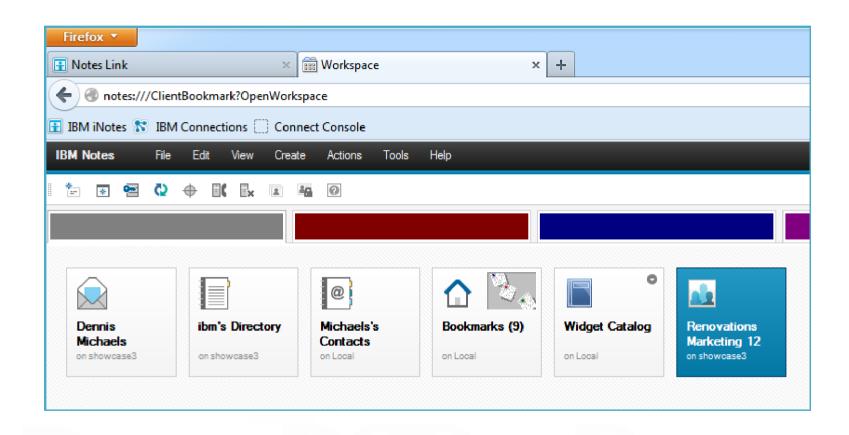

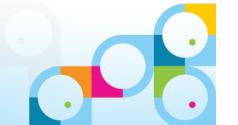

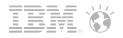

# Notes Browser Plug-in

- Designed to easily extend applications previously available only to Notes users out to web browser users, as well
- Provides a powerful compliment to existing XPages capabilities
- Allows application: to run in a browser with no modification!
- Lightweight install, lar to other plug-ins in size, deployment time and configuration requiren
- Minimal limitations:
  - Windows only (for now, at least!)
  - Not designed to support mail templa
  - Firefox and Internet Explorer along with
- Licensing plans: Enterprise

BOTTOM LINE: "...the beauty of this is for the users who want to use iNotes and could not access their apps before. This solution is for them and not for someone who wants to use the plug-in instead of the standard Client with a lower footprint..."

– Raj P.

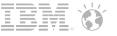

"Social Mail" is the evolution of messaging to include social capabilities...delivered in the context of where you choose to work

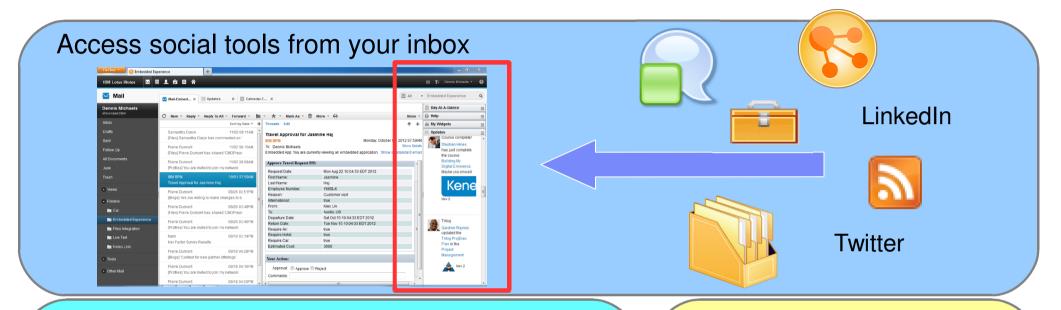

#### Access messaging from social homepage

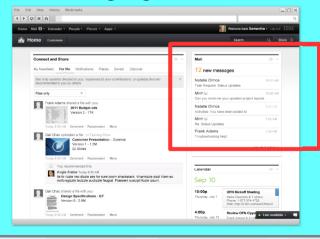

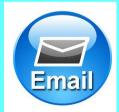

# Access from your mobile devices

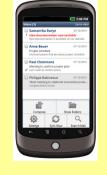

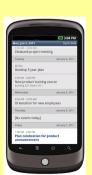

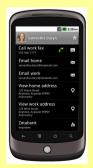

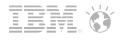

# Realizing the Social Vision in the IBM portfolio

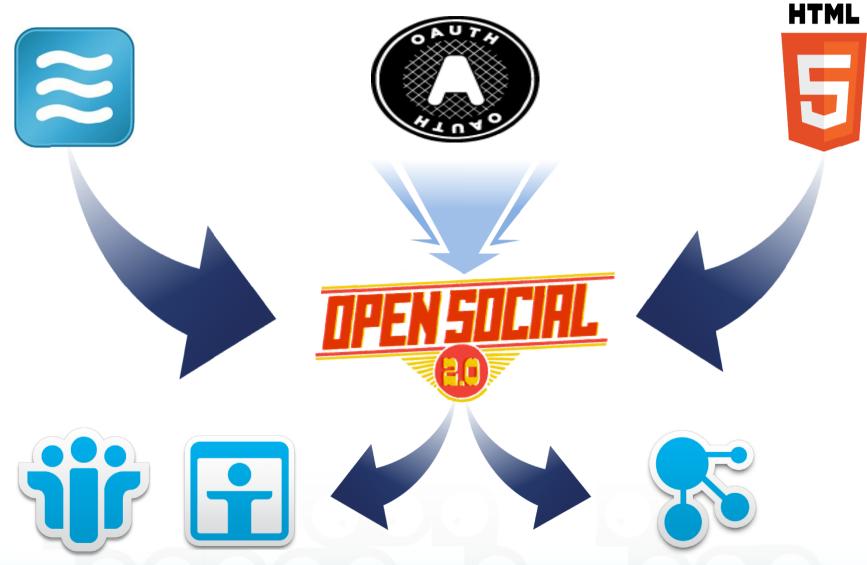

**IBM Notes and Domino 9.0 Social Edition** 

IBM Connections 4.0 and Connections Mail

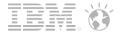

# "Updates" page

For rendering Activity Stream content

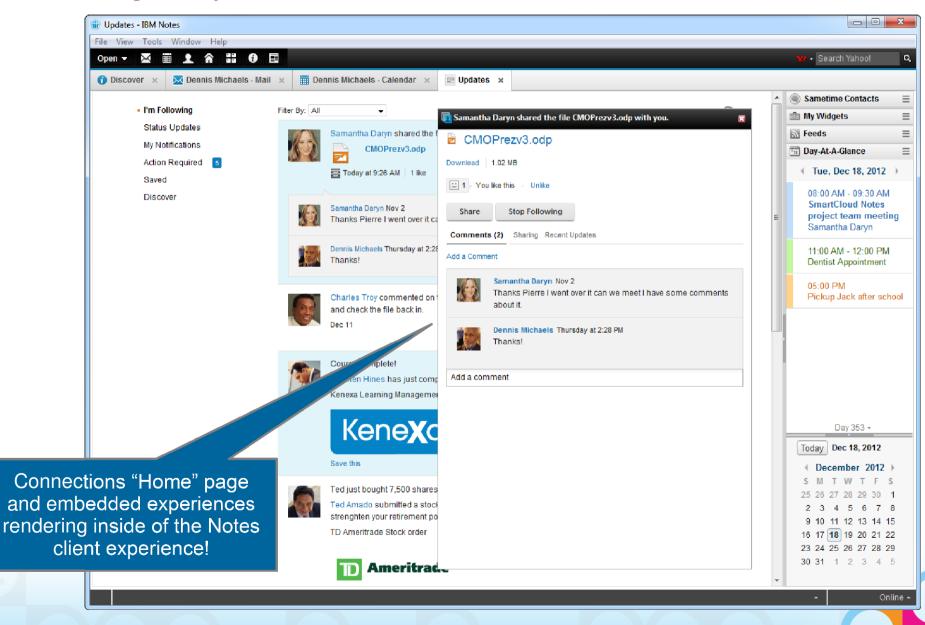

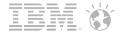

# **Embedded Experiences**

Work without switching context...stay focused

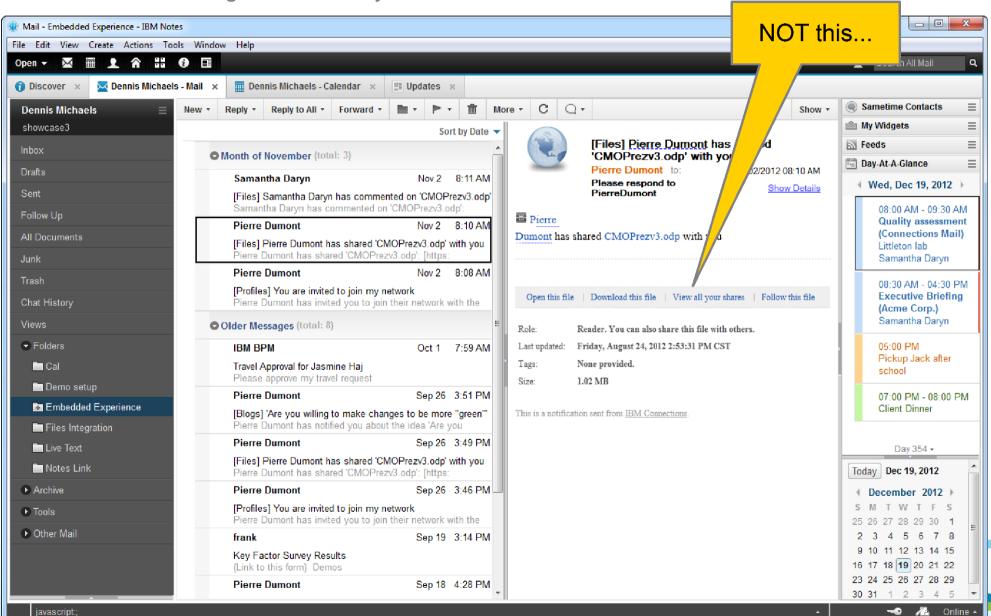

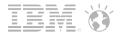

# **Embedded Experiences**

Work without switching context...stay focused

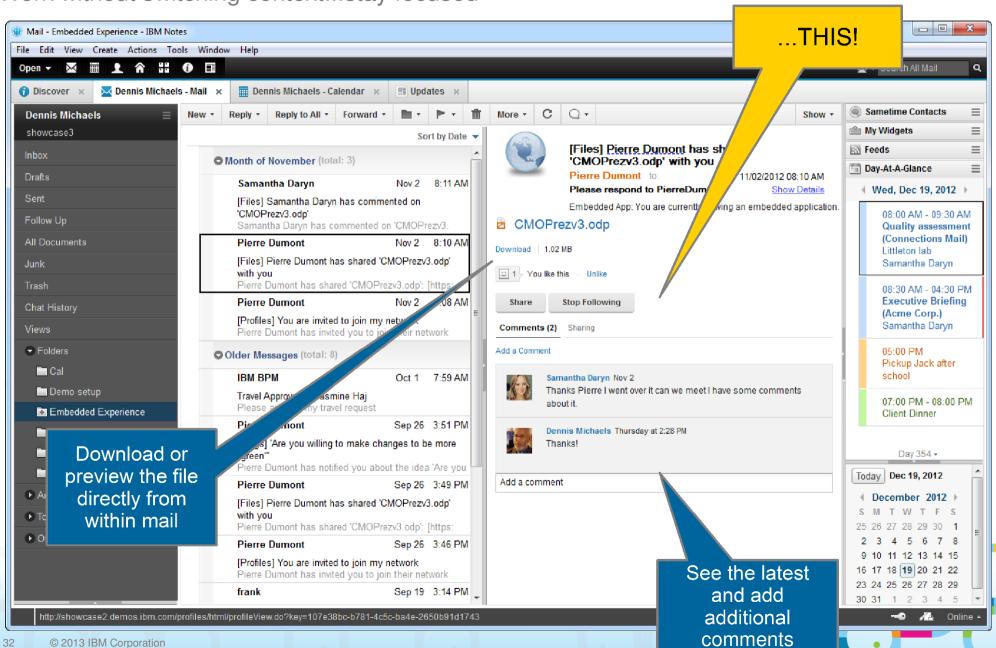

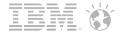

# **Embedded Experiences**

Work without switching context...stay focused

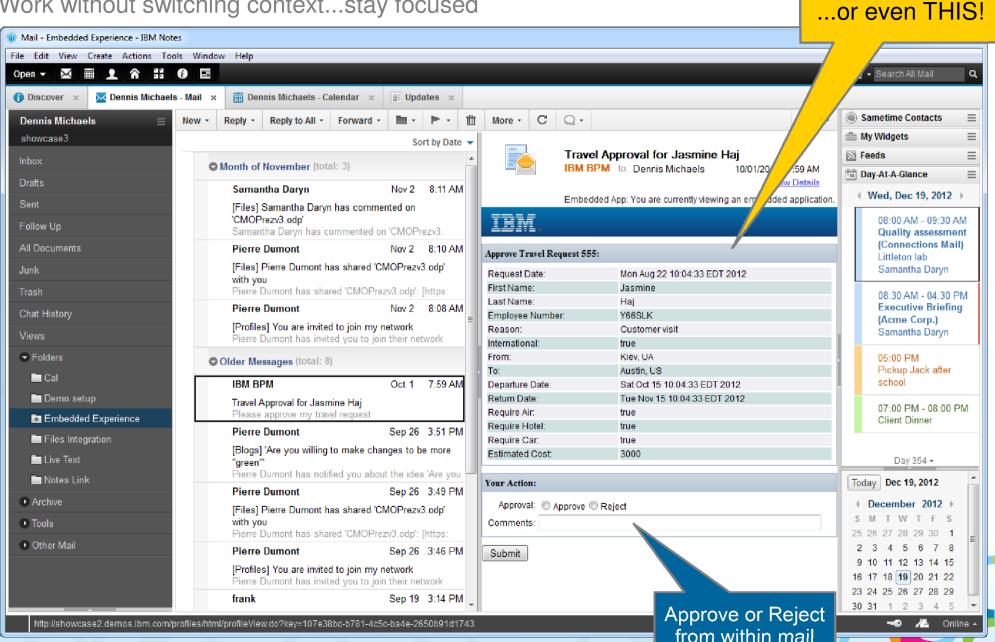

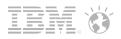

#### **IBM Notes Traveler 9 Overview**

- Notes Traveler 9 delivers industry leading support for mobile devices and platforms
  - Notes Traveler 9 available on IBM i
  - Notes Traveler 9 adds Microsoft® Windows® Phone 7.5/7.8 and 8.0 support
  - Notes Traveler 9 adds Microsoft® Windows® RT/Pro Tablet support
  - Notes Traveler 9 adds support for BlackBerry® 10<sup>™</sup> devices

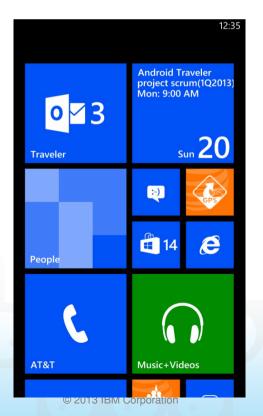

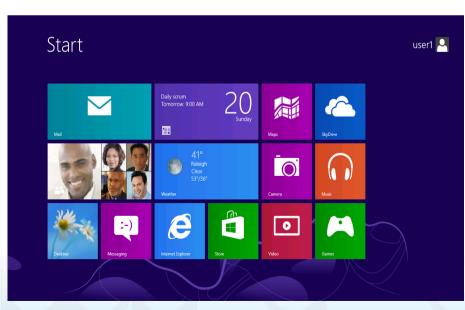

| ا بھر ا      |                                             | <b>⊜ ::</b> ( |  |
|--------------|---------------------------------------------|---------------|--|
| amı          | sawa                                        | Inbox 🗸       |  |
| Saturo       | lay, January 19, 2013                       |               |  |
|              | <b>Gardner Raynes</b>                       | 11:18 PM      |  |
|              | Latest defect count                         |               |  |
|              | Frank Adams                                 | 11:16 PM      |  |
|              | Invitation:Weekly 1-on-1 (Mon 01/28/2013    |               |  |
|              | <b>Heather Reeds</b>                        | 11:13 PM      |  |
| <b>\</b>     | Action required: 2013 BCM cert              | ification     |  |
|              | Heather Reeds                               | 11:11 PM      |  |
| $\sim$       | trial license about to expire               |               |  |
|              | Frank Adams                                 | 11:06 PM      |  |
| $\smile$     | Connect 2013 - great event!                 |               |  |
|              | Simone Dray                                 | 11:03 PM      |  |
| $\checkmark$ | Status of demo setup?                       |               |  |
| $\wedge$     | Simone Dray                                 | 11:01 PM      |  |
|              | budget approved!!!!                         |               |  |
|              | Gardner Raynes                              | 10:56 PM      |  |
| $\checkmark$ | Project 'new brand' milestone schedule chan |               |  |
| ^            | Datty Zachman                               | 10.52 DM      |  |
|              |                                             |               |  |
|              |                                             | :             |  |

#### IBM Notes Traveler on Windows Phone

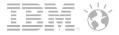

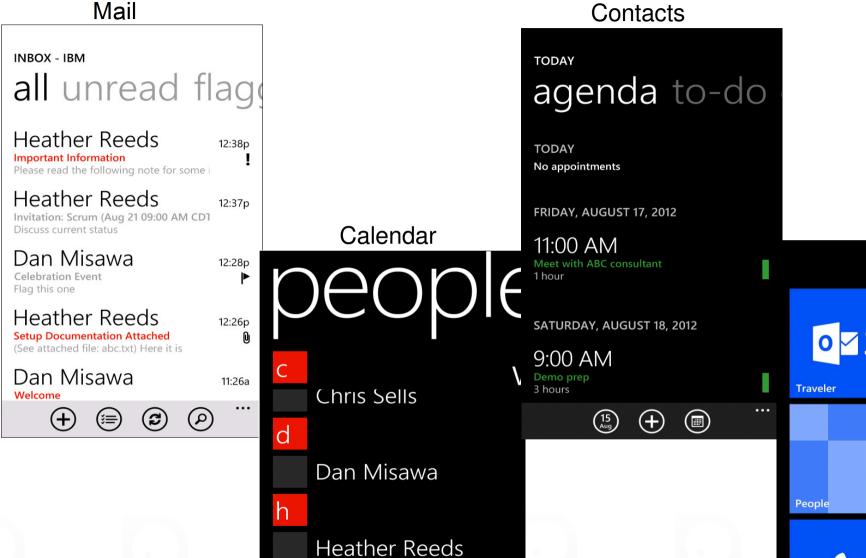

laan Ditia

(+)

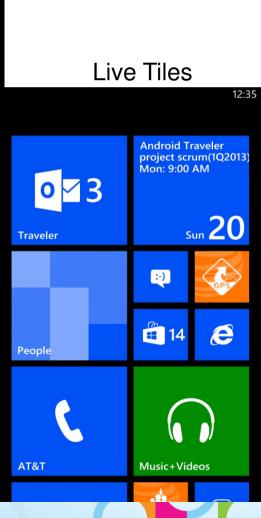

#### IBM Notes Traveler on Windows RT

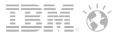

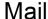

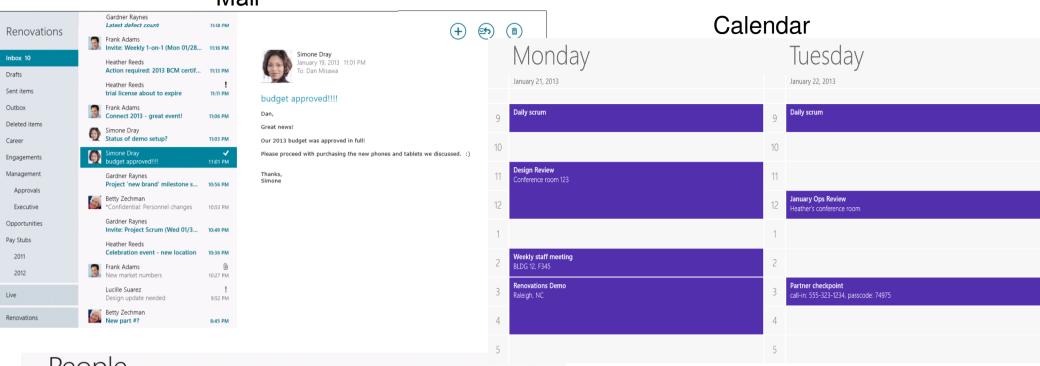

# People Contacts All B Betty Zechman D Dan Misawa P Pay My Bill P Pay My Bill Dennis Michaels S Charlie Hamilton Directory Assistan... Simone Dray Check Bill Balance F Customer Care Frank Adams View Data Usage

#### Live Tiles

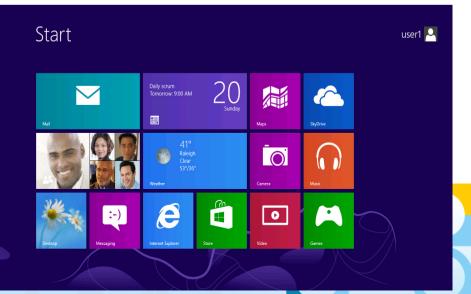

# SocialBusiness IBM Notes Traveler on BlackBerry 10

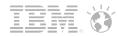

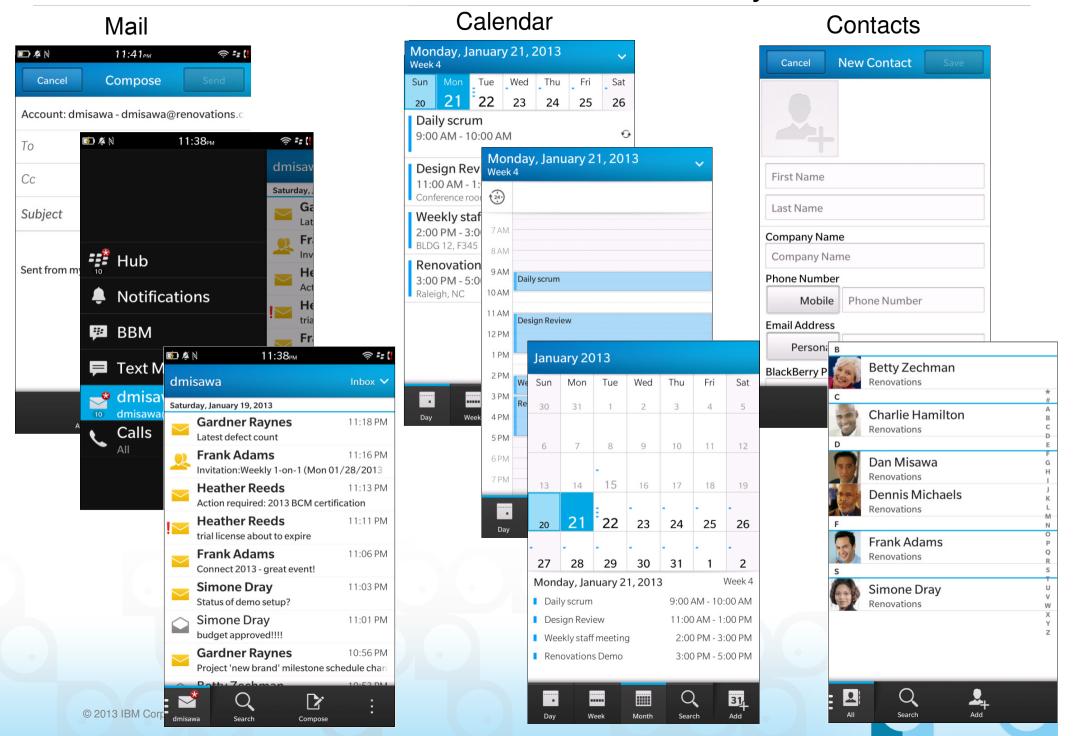

## SocialBusiness BlackBerry 10 Direct Connect to Notes Traveler

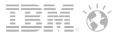

#### BlackBerry 10 Exchange ActiveSync

- Supports standard ActiveSync direct connection to Traveler
- When BB10 is connected directly to Exchange ActiveSync (no BDS):
- Managed by Exchange ActiveSync Policies/IT Commands
- Exchange ActiveSync data sits in the Personal Perimeter
- To enable device encryption for local storage set require password and prohibit unencrypted devices on Traveler

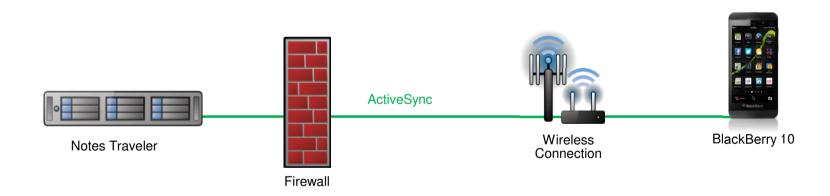

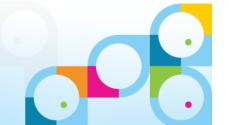

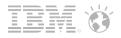

#### Notes Traveler with BlackBerry Enterprise Service 10 (BES 10)

- BlackBerry 10 with BES 10
  - Behind-the-Firewall Connection for Anything, including Traveler
- Data Separation
  - All corporate data is secured in the Work Perimeter
- Secure Connection
  - Single, secure connection and management for any app and any data

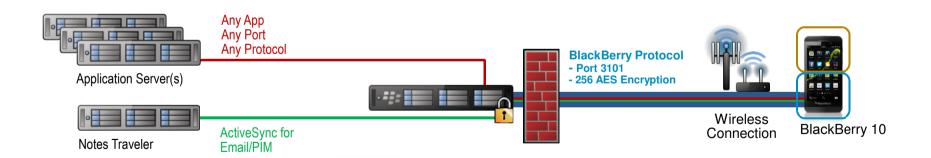

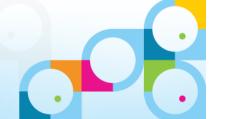

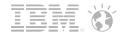

# What's New in IBM Domino 9 SE

| SAML                               | <ul> <li>Supports Federated Login for Notes, iNotes, and web clients</li> <li>Identity Providers IBM Tivoli Federated Identity Manager (TFIM) + MS</li> <li>ADFS 2.0 with Active Directory</li> </ul>                                                                                                    |  |
|------------------------------------|----------------------------------------------------------------------------------------------------|--|
| Transport Layer Security (TLS)     | <ul> <li>Web Server activity protected by TLS</li> <li>IBM HTTP Server will act as "front end" for Domino HTTP server</li> </ul>                                                                                                    |  |
| Domino Migration Utility           | <ul> <li>Server component to handle server based mail migration</li> <li>Client component to handle local mail migration(PST files)</li> <li>Active Directory migration to automatically create users and groups in the Domino directory</li> <li>Provides APIs to manage the migration</li> <li>Supports Exchange/Outlook 2007 and Outlook Express</li> <li>Supports Active Directory 2003 and 2008</li> </ul> |  |
| DBMT = DataBase<br>Management Tool | <ul> <li>Domino 9.0 Social Edition introduces a new task called DBMT that streamlines DB maintenance</li> <li>Automatically Bounded by time - Given a defined daily/weekly Maintenance Window, DBMT will achieve as much as it can, saving the remaining tasks for the next maintenance window</li> </ul>                                                                                                    |  |

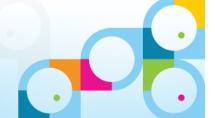

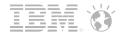

# What's New in IBM Domino 9 SE

| SHA–2 Support                           | <ul> <li>As of 9.0 Social Edition SHA-2 is available to use for X.509 certificate signature verification and S/MIME signed mail, and some areas of Notes/Domino where a password such as the Internet (HTTP) password was previously "hashed."</li> <li>No Configuration needed, just works out of the box</li> </ul>                                                                      |
|-----------------------------------------|----------------------------------------------------------------------------------------------------|
| OAuth (Open Standard for Authorization) | <ul> <li>Provides Basis for Embedded Experiences feature in Notes/iNotes Mail</li> <li>Embedded Experiences: allow you to access business critical actions from other applications without leaving your email. This brings collaboration in-context and results in tighter integration across iNotes, Connections, Notes, app dev (XPages), and 3rd-party products and services</li> </ul> |
| QoS – Quality of Service<br>Probe       | <ul> <li>Detects if server is not responding or hung</li> <li>Optionally email an administrator and/or automatically terminate the server and restart it.</li> </ul>                                                                                                    |

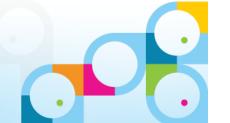

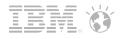

- Operating System Support for Domino 9.0 Social Edition
  - Support Modern Strategic Operating System and Versions endorsed by IBM Software Group
  - Bigger Emphasis on 64-bit by supporting only 64-bit Operating Systems
  - Still Build and Ship 32-bit Domino primarily for API and Product Compatibility
  - Future Major Domino releases planned 64-bit only

| Platform                    | Domino Support |               |
|-----------------------------|----------------|---------------|
|                             | Domino 32 bit  | Domino 64 bit |
| Windows 2008R2 - 64 bit     | Х              | Х             |
| Windows 2012 – 64 bit       |                | х             |
| AIX 7.1 POWER System        | х              | Х             |
| SLES 11 SP1 – 64 bit        | х              | х             |
| SLES 11 SP1 z64             |                | Х             |
| RHEL Server 6x x86 – 64 bit | х              | х             |
| RHEL Server 6.x System z    |                | Х             |
| IBM I 6.1 / 7.1             | Hybrid for i   |               |

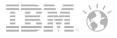

# **IBM Messaging Roadmap**

#### Cloud

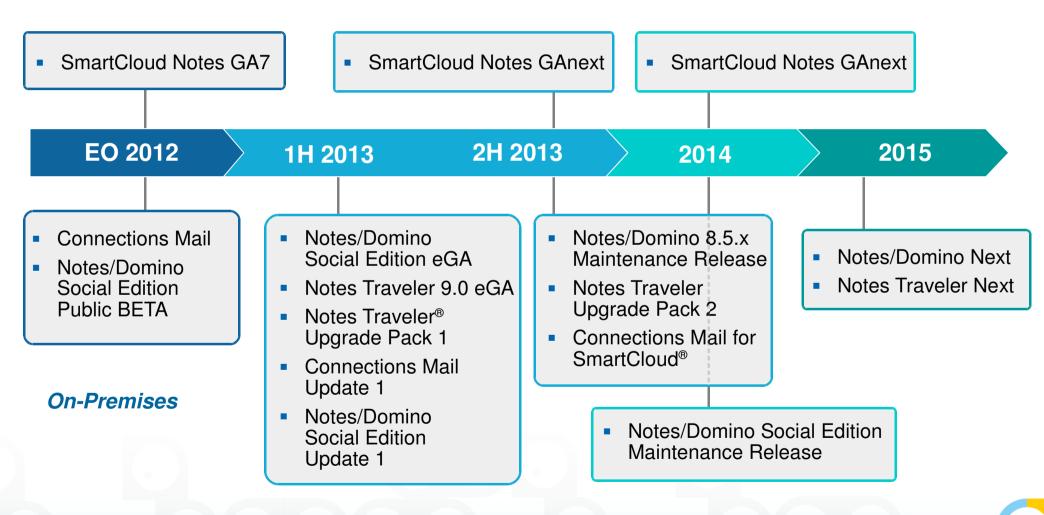

IBM's statements regarding its plans, directions, and intent are subject to change or withdrawal without notice at IBM's sole discretion. Information regarding potential future products is intended to outline our general product direction and it should not be relied on in making a purchasing decision. The information mentioned regarding potential future products is not a commitment, promise, or legal obligation to deliver any material, code or functionality. Information about potential future products may not be incorporated into any contract. The development, release, and timing of any future features or functionality described for our products remains at our sole discretion.